## **SCHEDA 2: PROGRAMMA TRIENNALE DELLE OPERE PUBBLICHE 2018/2020DELL'AMMINISTRAZIONE PARCO REGIONALE DELLE ALPI APUANE**

## **ARTICOLAZIONE DELLA COPERTURA FINANZIARIA**

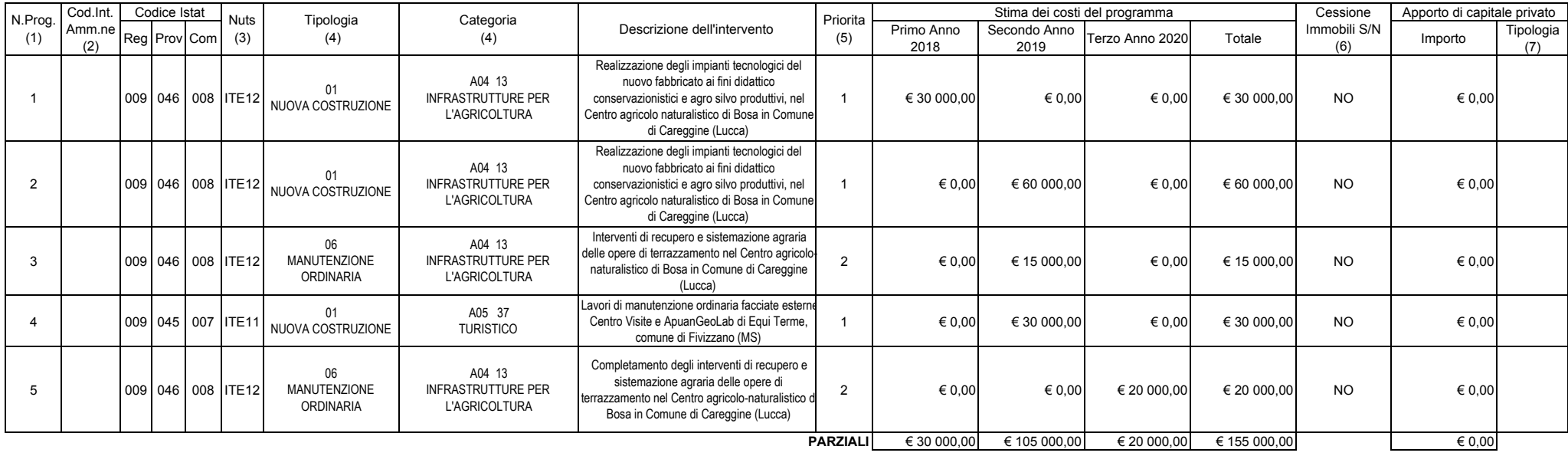

**Il responsabile del programma(geom. Paolo Amorfini)**

(1) Numero progressivo da 1 a N. a partire dalle opere del primo anno.

(2) Eventuale codice identificativo dell'intervento eventualmente attribuito dall'Amministrazione (può essere vuoto).

(3) In alternativa al codice ISTAT si può inserire il codice NUTS

(4) Vedi Tabella 1 e Tabella 2

(5) Vedi art. 128 comma 3, del d.lgs 163/06 e s.m.i. Secondo le priorità indicate dall'amministrazione con una scala espressa in tre livelli (1= massima priorità; 3=minima priorità)

(6) Da compilarsi solo nell'ipotesi di cui all'art. 56 comma 6-7 del d.lgs 163/2006 e s.m.i. quando si tratta d'intervento che si realizza a seguito di specifica alienazione a favore dell'appaltatore. In caso affermativo c (7) Vedi Tabella 3.

Note: